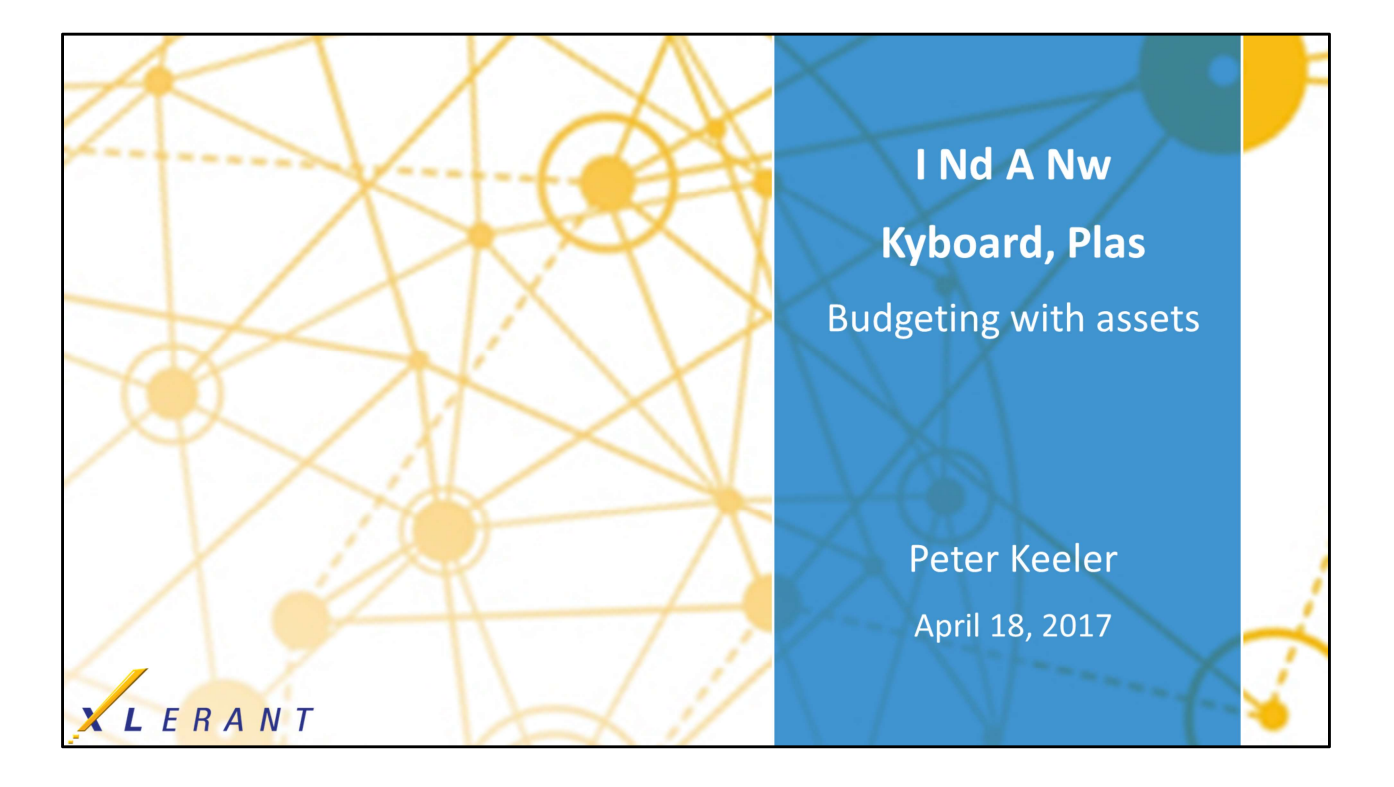

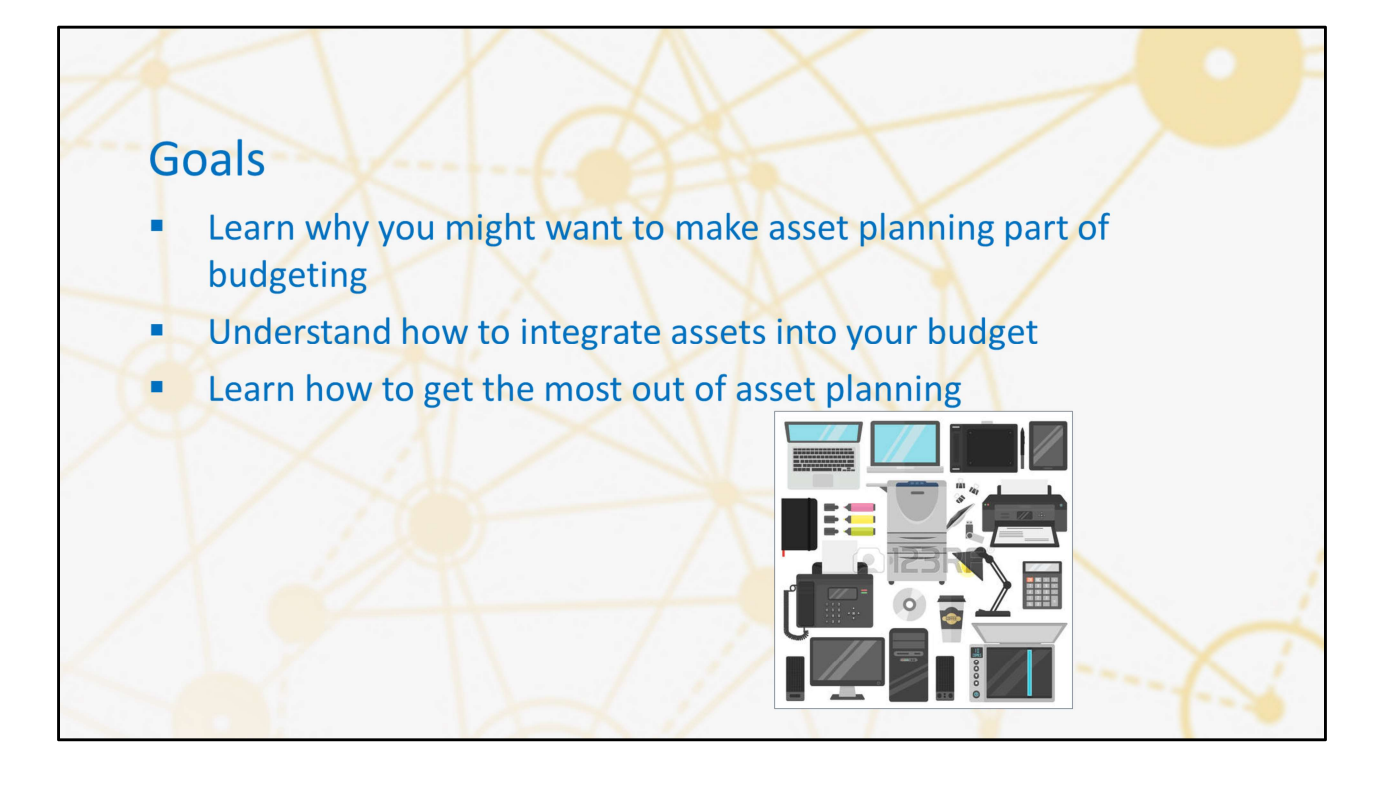

## Topics

- Why include asset planning in budgeting
- Review of asset budgeting features
- How asset planning maximizes accuracy
- Consolidation
- Pros and cons
- Options you may not think of as 'assets'

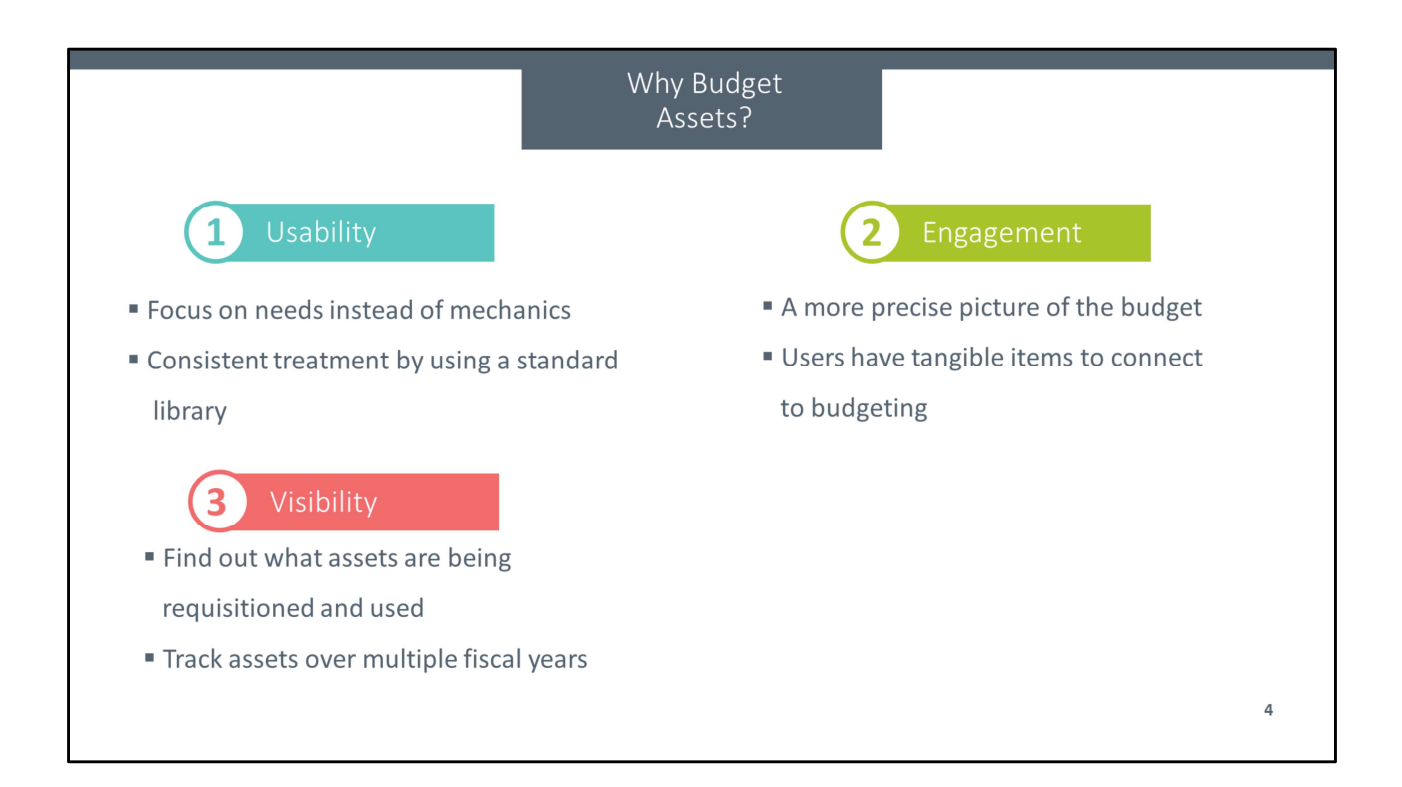

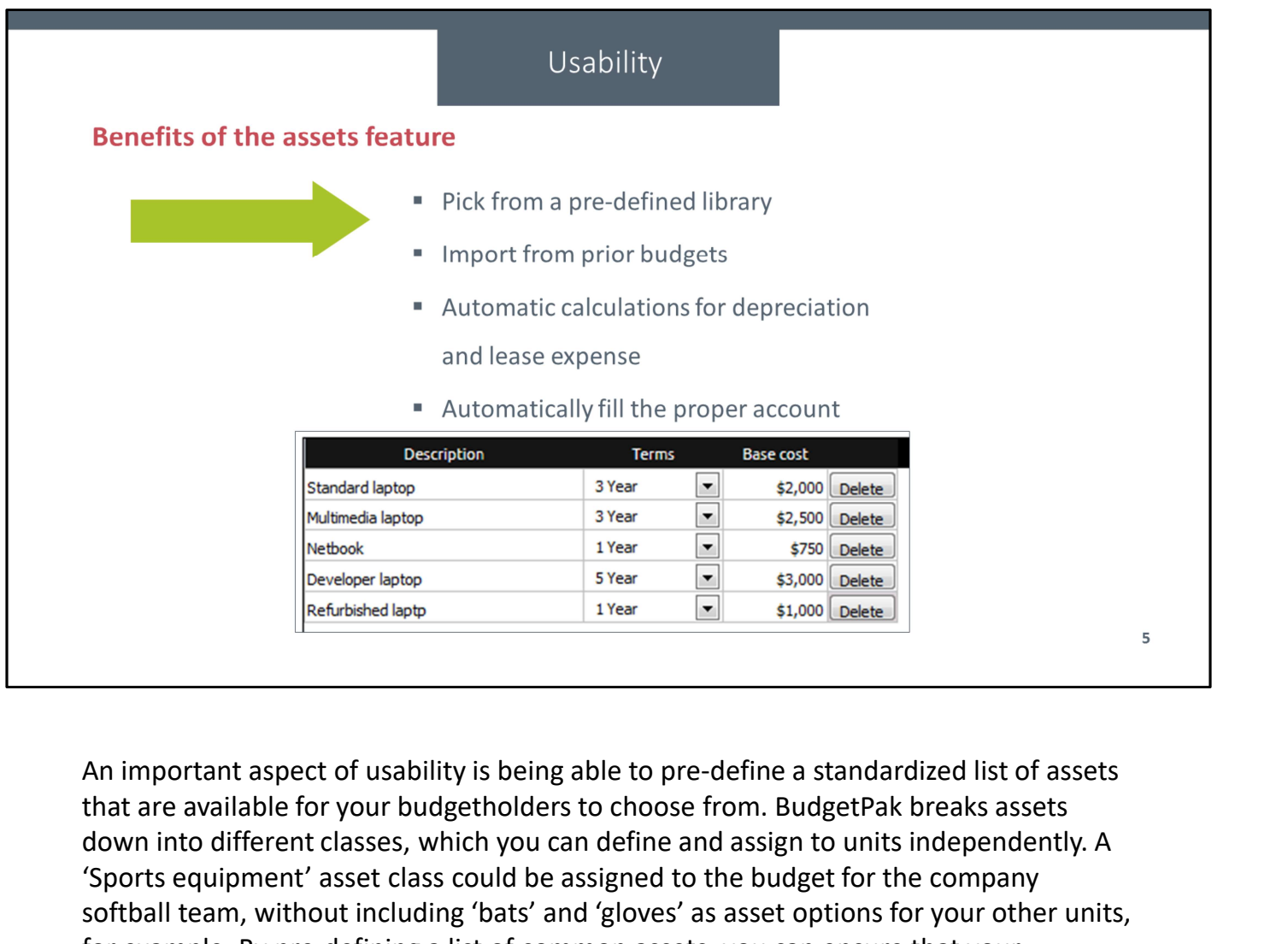

that are available for your budgetholders to choose from. BudgetPak breaks assets down into different classes, which you can define and assign to units independently. A 'Sports equipment' asset class could be assigned to the budget for the company softball team, without including 'bats' and 'gloves' as asset options for your other units, for example. By pre-defining a list of common assets, you can ensure that your budgetholders have a consistent list of options, and don't have to try to look up what things cost or how they should be handled on their own in terms of expensing or depreciation.

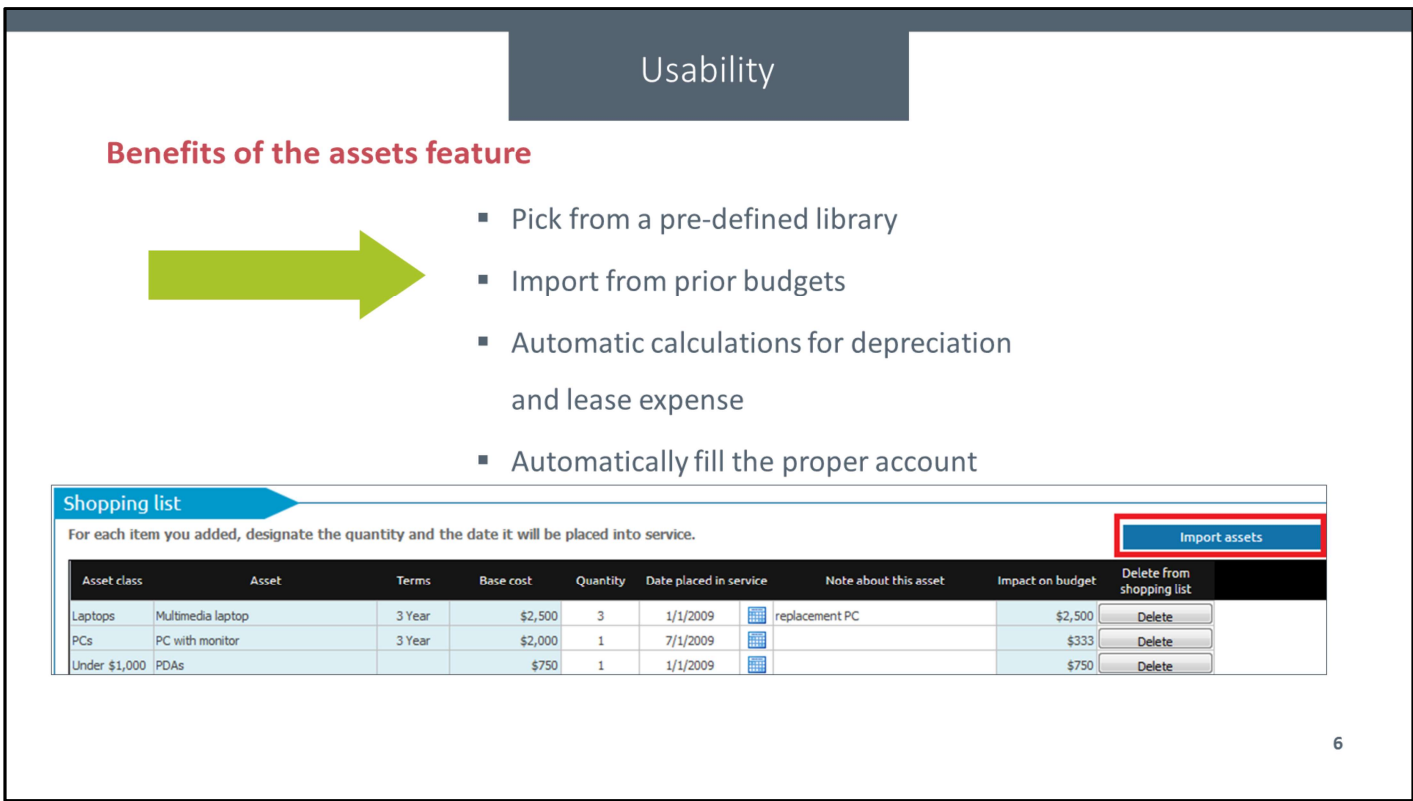

Using the 'Import from last year' feature, budgetholders can automatically pull in their prior-year assets to get started, reducing the amount of manual work needed and ensuring that you have a view into your existing assets.

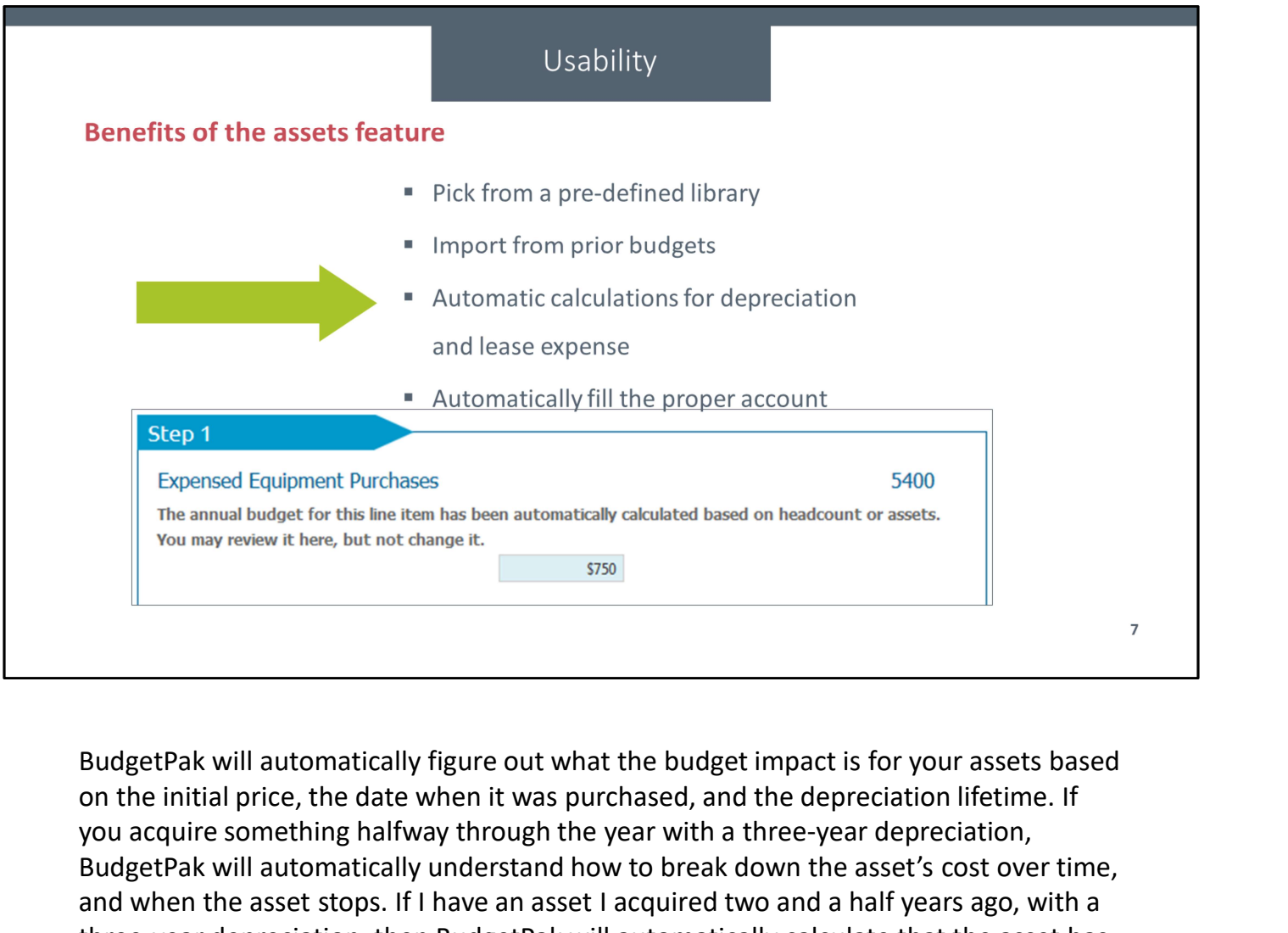

on the initial price, the date when it was purchased, and the depreciation lifetime. If you acquire something halfway through the year with a three-year depreciation, BudgetPak will automatically understand how to break down the asset's cost over time, and when the asset stops. If I have an asset I acquired two and a half years ago, with a three-year depreciation, then BudgetPak will automatically calculate that the asset has no further budget impact after the sixth month of the current fiscal year. Your budgetholders don't need to do any of that math themselves, making the system easier for them to use.

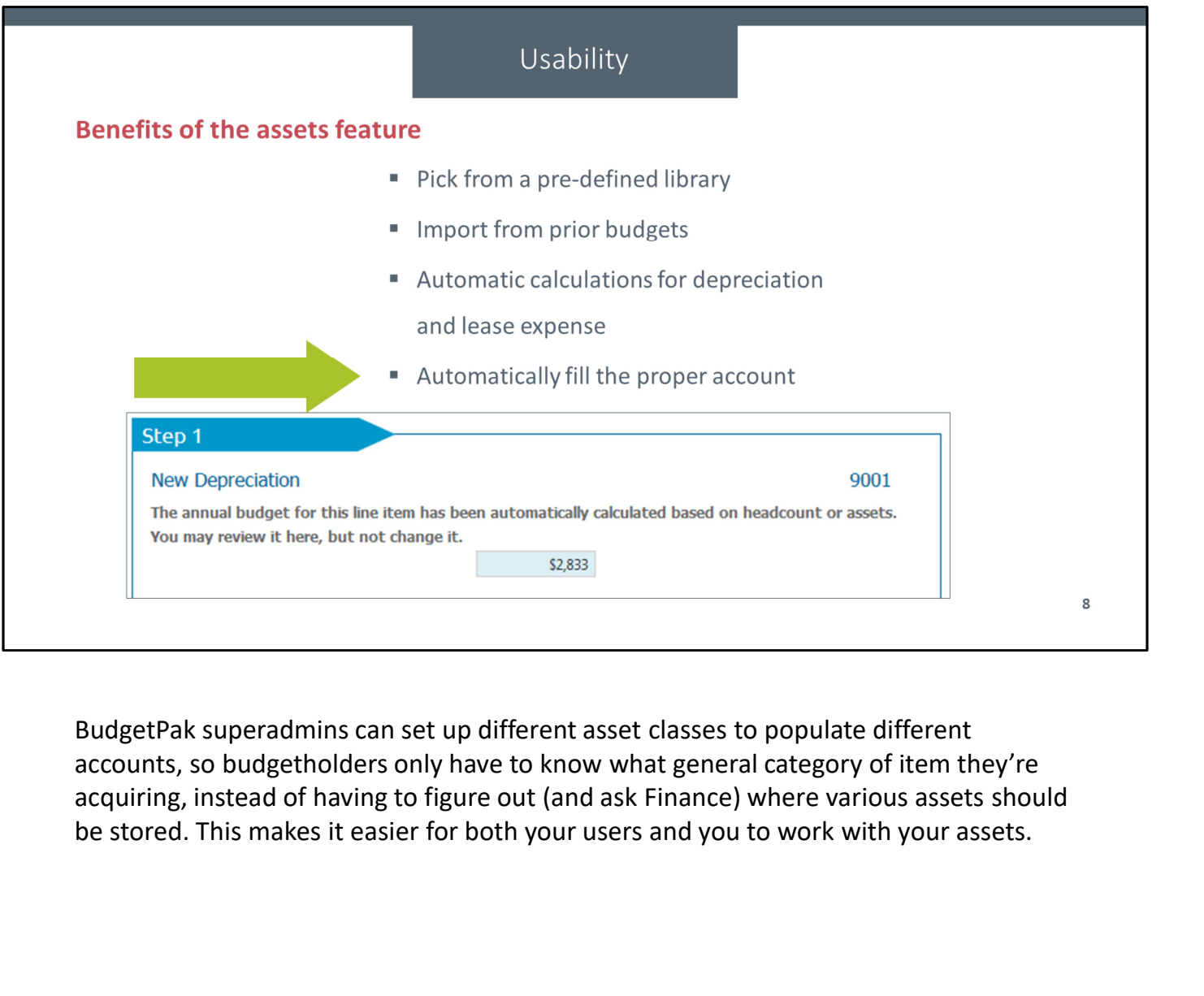

accounts, so budgetholders only have to know what general category of item they're acquiring, instead of having to figure out (and ask Finance) where various assets should

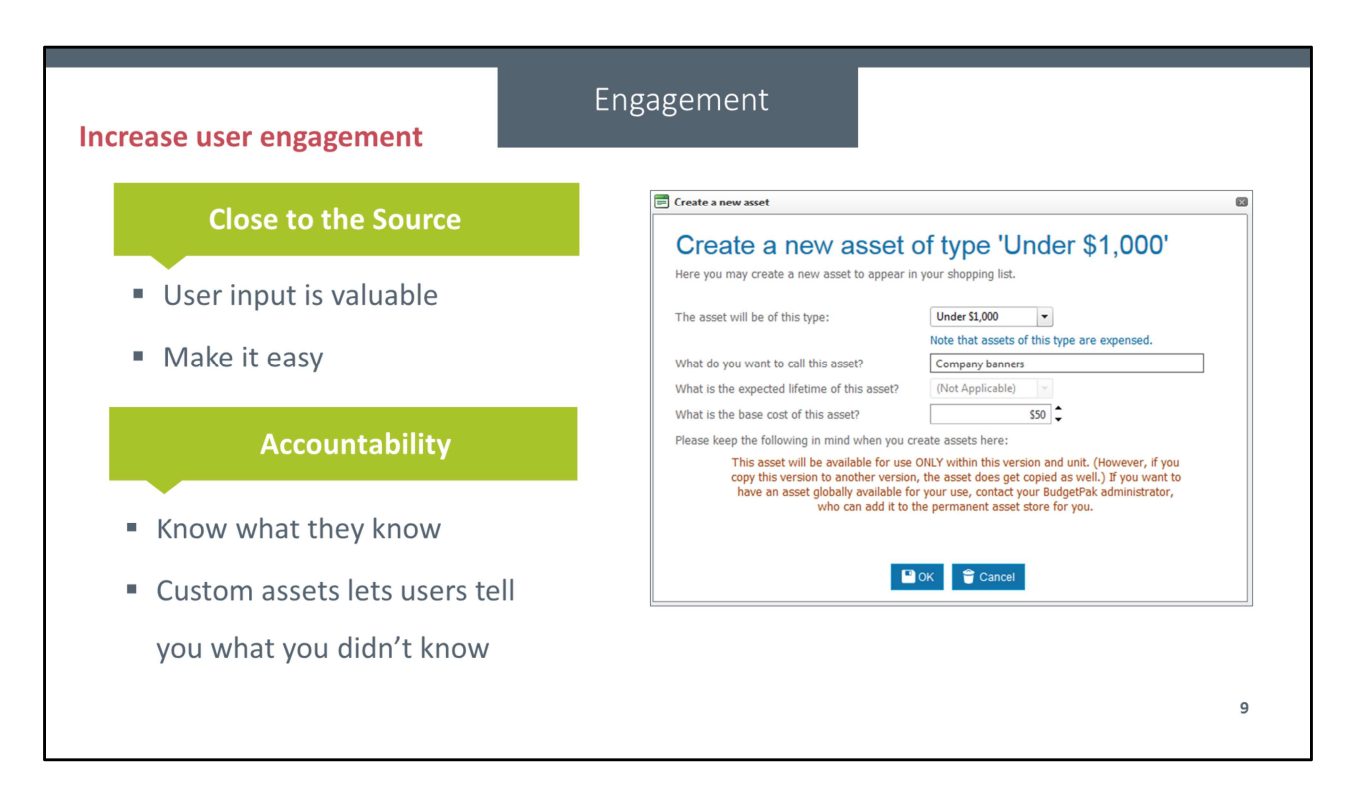

Uust like with line items, your budgetholders have a more detailed view of their upcoming needs than you do.

If they can budget for their assets, they'll have a more fine-grained understanding of what they're asking for.

The less work your users need to do to understand their asset management, the more they'll engage with the system.

If you let your budgetholders enter their asset requests, then you have a baseline for<br>their needs.

If they have new needs during the year, then you'll be able to understand what they<br>didn't predict and why, and take that into account in future budget processes. "When they sign off on a budget, they're also signing off on their asset requests.

"Just like with line items, your budgetholders have a more detailed view of their approming needs than you do.<br>"If they can budget for their assets, they'll have a more fine-grained understanding of what they're asking for addition to the ones you pre-define for them. We call these 'custom' assets.<br>"Custom assets allows your budgetholders to assert their unforeseen needs without disrupting your budget process. By telling you what they want that you didn't think of, they take control over the physical resources they'll be responsible for over the upcoming fiscal year.

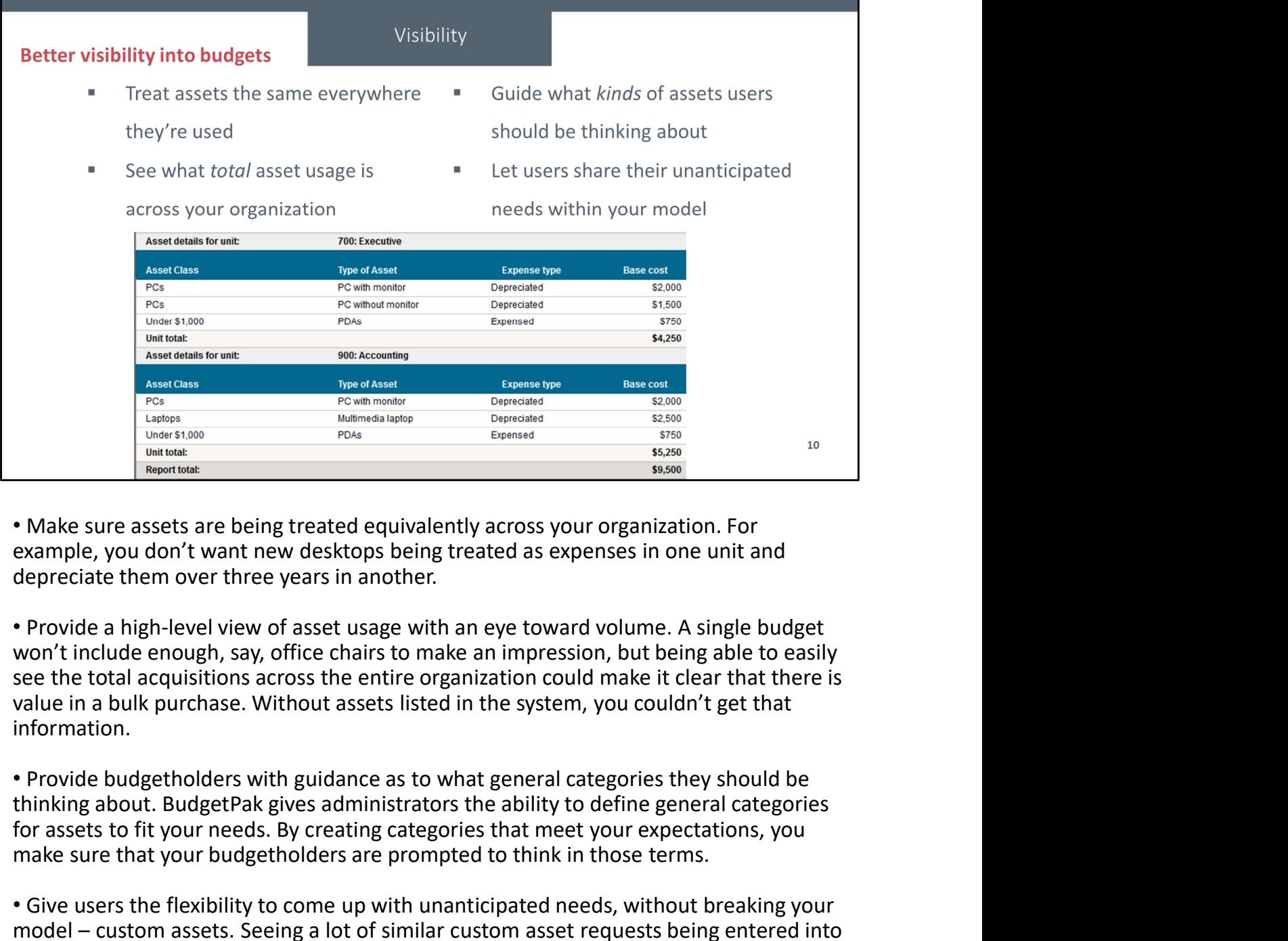

• Make sure assets are being treated equivalently across your organization. For example, you don't want new desktops being treated as expenses in one unit and depreciate them over three years in another.

won't include enough, say, office chairs to make an impression, but being able to easily see the total acquisitions across the entire organization could make it clear that there is value in a bulk purchase. Without assets listed in the system, you couldn't get that information. • Make sure assets are being treated equivalently across your organization. For<br>example, you don't want new desktops being treated as expenses in one unit and<br>depreciate them over three years in another.<br>• Provide a high-l

• Provide budgetholders with guidance as to what general categories they should be for assets to fit your needs. By creating categories that meet your expectations, you make sure that your budgetholders are prompted to think in those terms.

• Give users the flexibility to come up with unanticipated needs, without breaking your budgets tells an administrator that they didn't know what the users were going to need, and in addition to helping establish a high-level view of resources, also helps refine your planning for the next year.

## Considerations

## Things to consider when deciding whether to use assets in BudgetPak

- BudgetPak depreciation computations are straight-line only I.
	- Alternatively, use an outside system or myXL to bring in a complex calculation
- Not a replacement for a complex cap-ex management system  $\blacksquare$

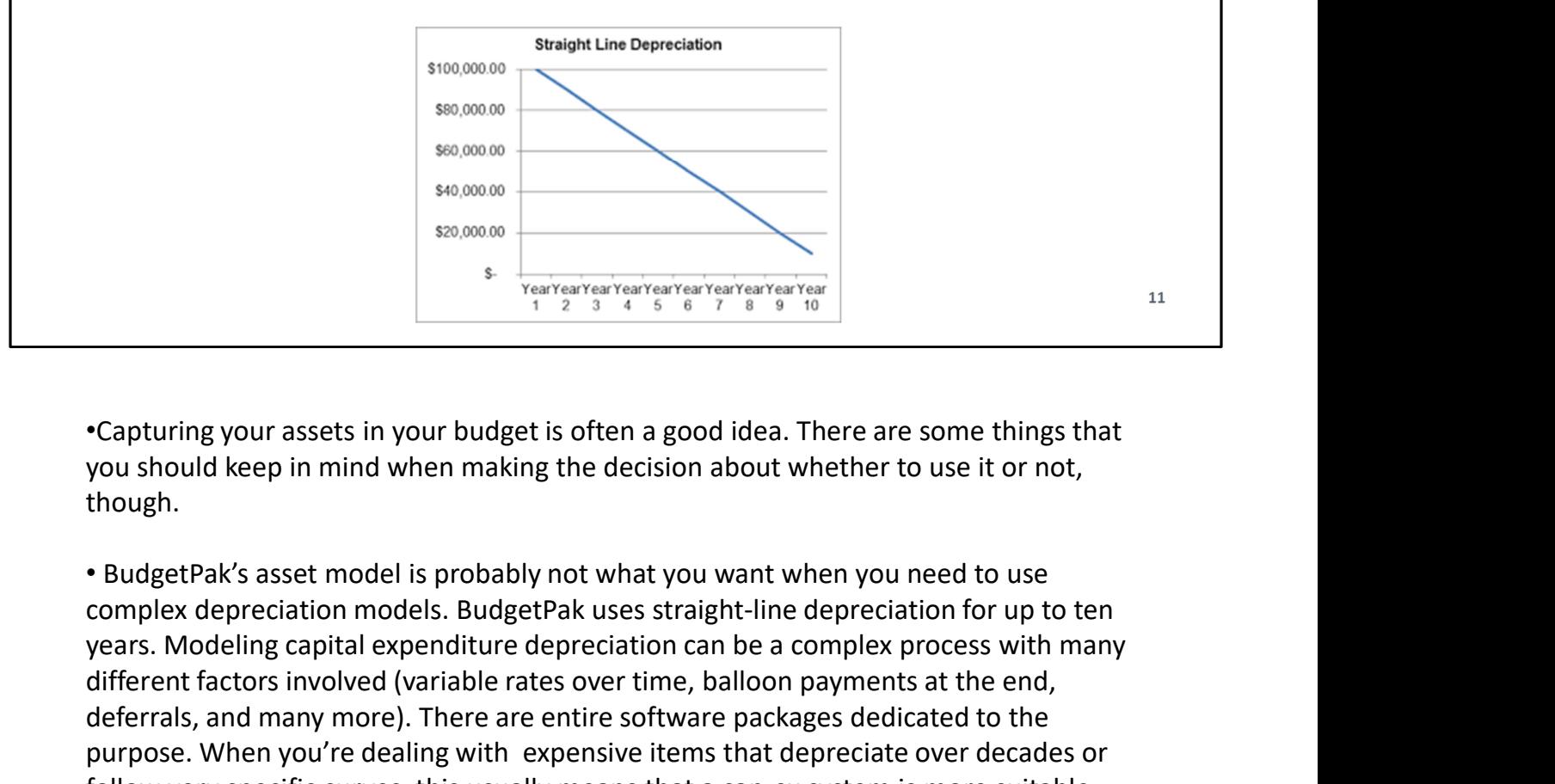

•Capturing your assets in your budget is often a good idea. There are some things that you should keep in mind when making the decision about whether to use it or not, though.

• BudgetPak's asset model is probably not what you want when you need to use years. Modeling capital expenditure depreciation can be a complex process with many different factors involved (variable rates over time, balloon payments at the end, deferrals, and many more). There are entire software packages dedicated to the purpose. When you're dealing with expensive items that depreciate over decades or follow very specific curves, this usually means that a cap-ex system is more suitable, and the outputs can come into BudgetPak as prepopulated accounts. •Capturing your assets in your budget is often a good idea. There are some things that<br>you should keep in mind when making the decision about whether to use it or not,<br>though.<br>• BudgetPak's asset model is probably not what

these factors for you, then BudgetPak can happily take input from that source instead. BudgetPak's asset management features are there to help if you need it; if you've decided you need a dedicated product, we're happy to take that data. Some organizations integrate their asset planning with a procurement system, so we don't want to make you duplicate your processes.

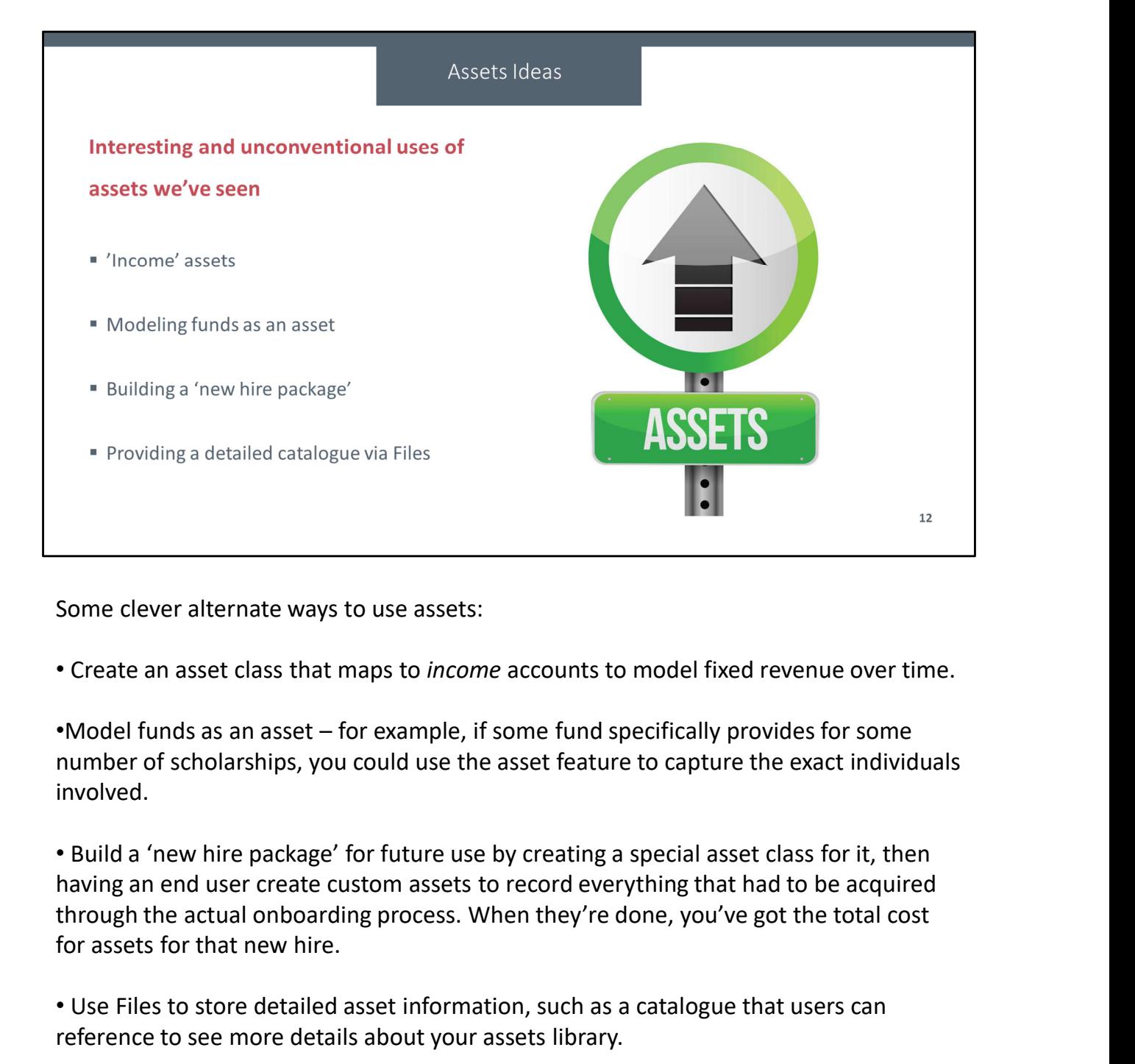

Some clever alternate ways to use assets:

• Create an asset class that maps to income accounts to model fixed revenue over time.

number of scholarships, you could use the asset feature to capture the exact individuals involved.

• Build a 'new hire package' for future use by creating a special asset class for it, then having an end user create custom assets to record everything that had to be acquired for assets for that new hire. Filler Consider a detailed assets:<br>• Create an asset class that maps to *income* accounts to model fixed revenue over time.<br>• Model funds as an asset – for example, if some fund specifically provides for some<br>number of sch

reference to see more details about your assets library.

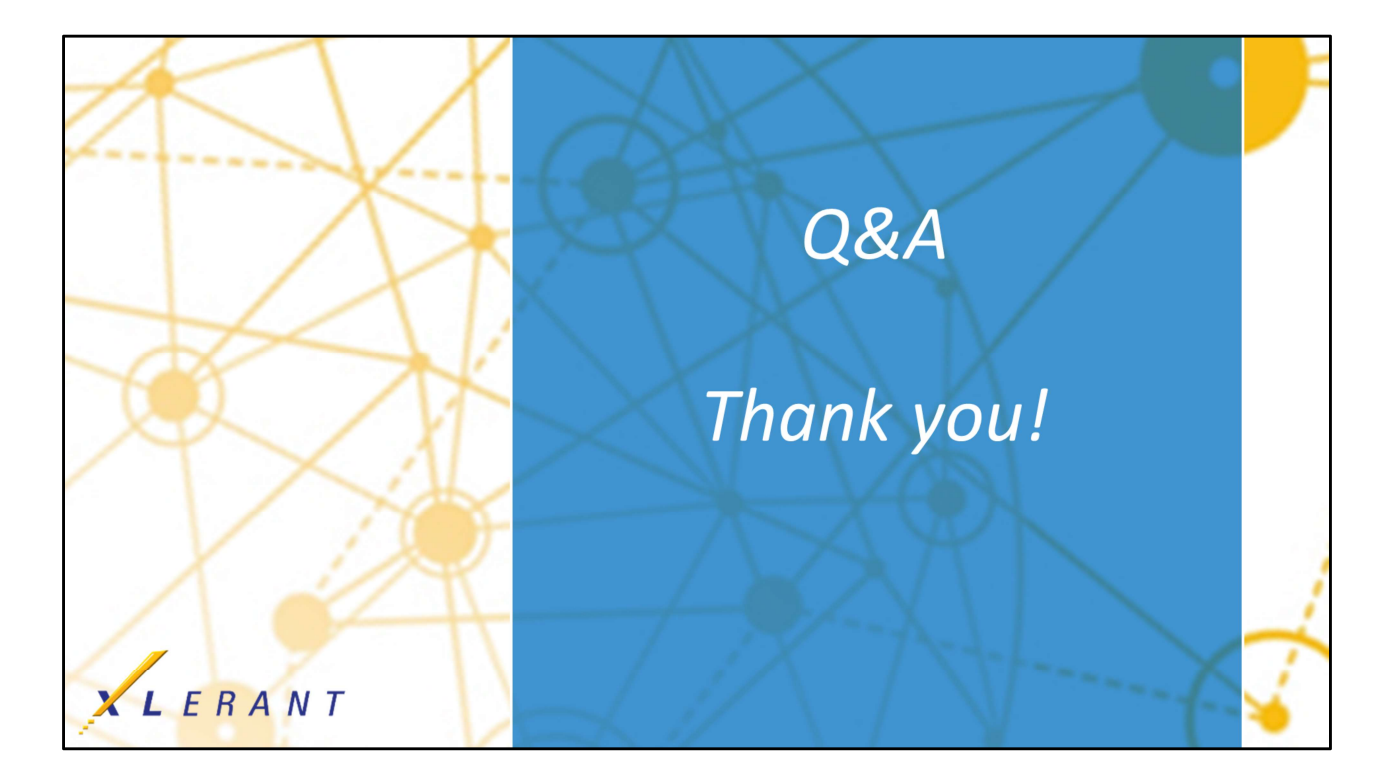